#### **Cena hurtowa P / T Obrót 1080P 2MP Najlepsza kamera monitorująca Wifi (H100-Q8)**

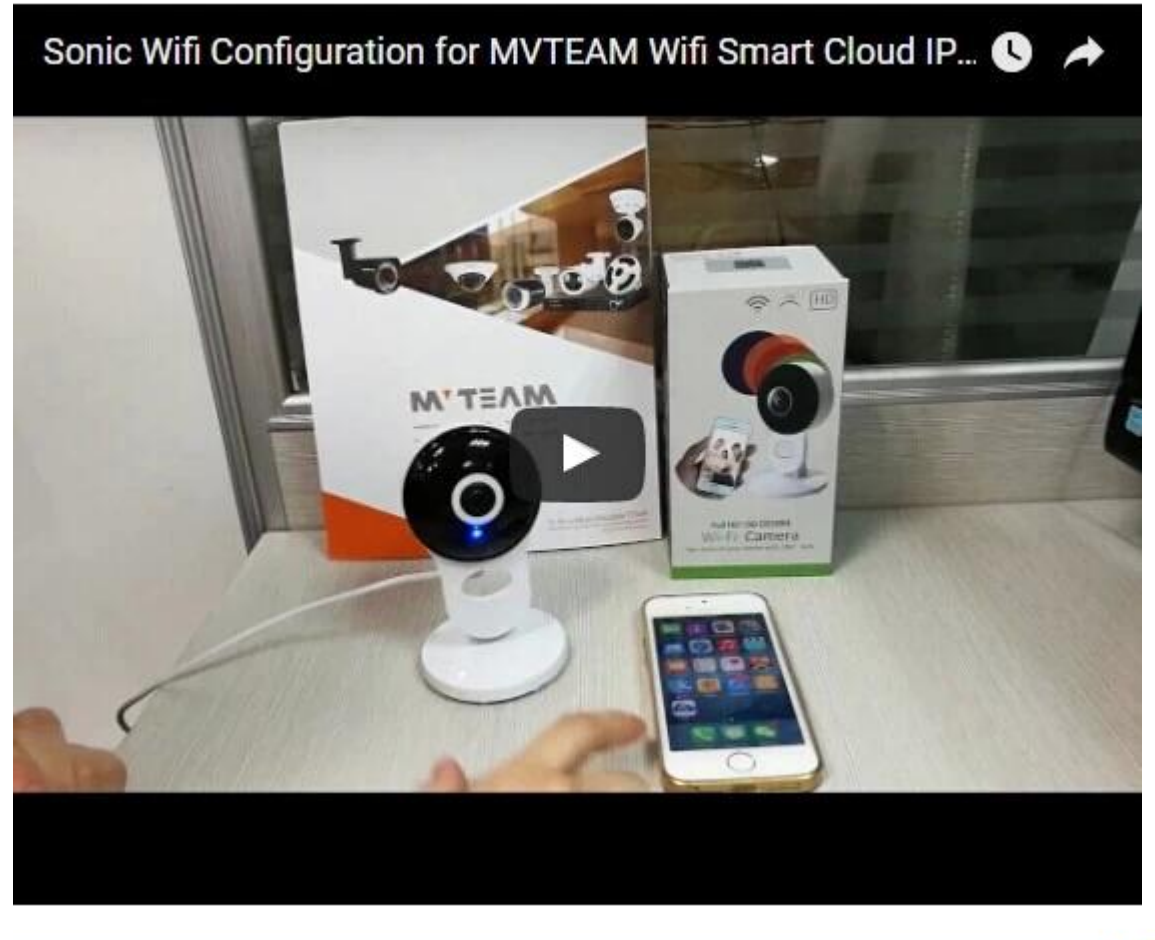

**• FEATURES** 

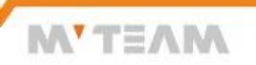

- \* Przyjęcie przetwornika obrazu CMOS 1/3 ", 2MP
- \* Maksymalna rozdzielczość do 1920 \* 1080 (1080P)
- \* Obsługa dwukierunkowego interkomu, zachęta głosowa.
- \* Automatyczne przełączanie filtra podczerwieni ICR, realizacja monitorowania w dzień iw nocy
- \* Obsługa standardowej, jasnej rozdzielczości o wysokiej rozdzielczości do oglądania, w celu dostosowania do różnorodnych środowisk sieciowych
- \* Obsługa monitorowania w czasie rzeczywistym telefonów komórkowych
- \* Obsługa sterowania PTZ, zdalnego przechwytywania, nagrywania audio i wideo
- \* Globalny zasięg sieci, zawsze i wszędzie, płynnie Oglądaj
- \* Obsługa mobilnej aplikacji **V12**

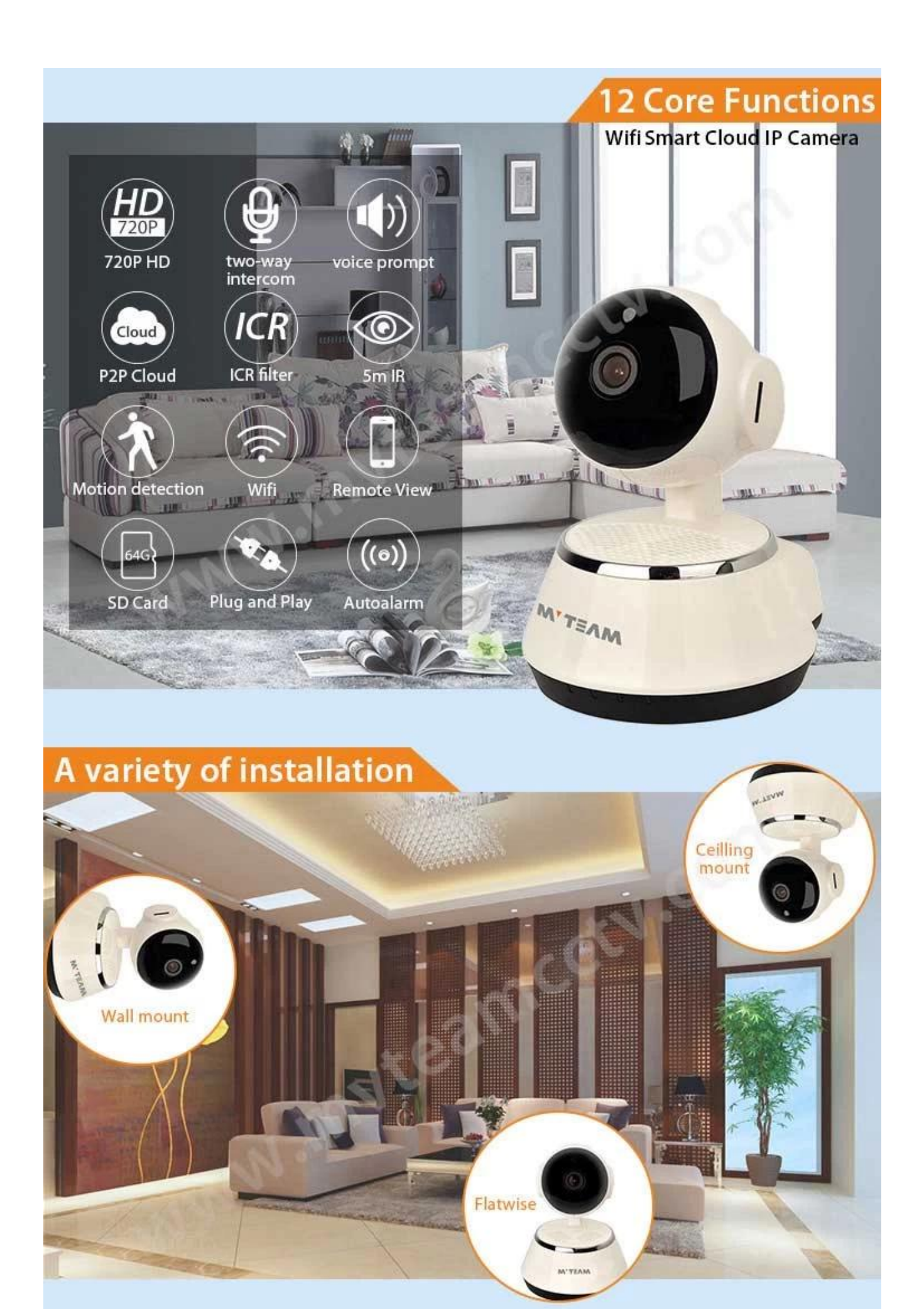

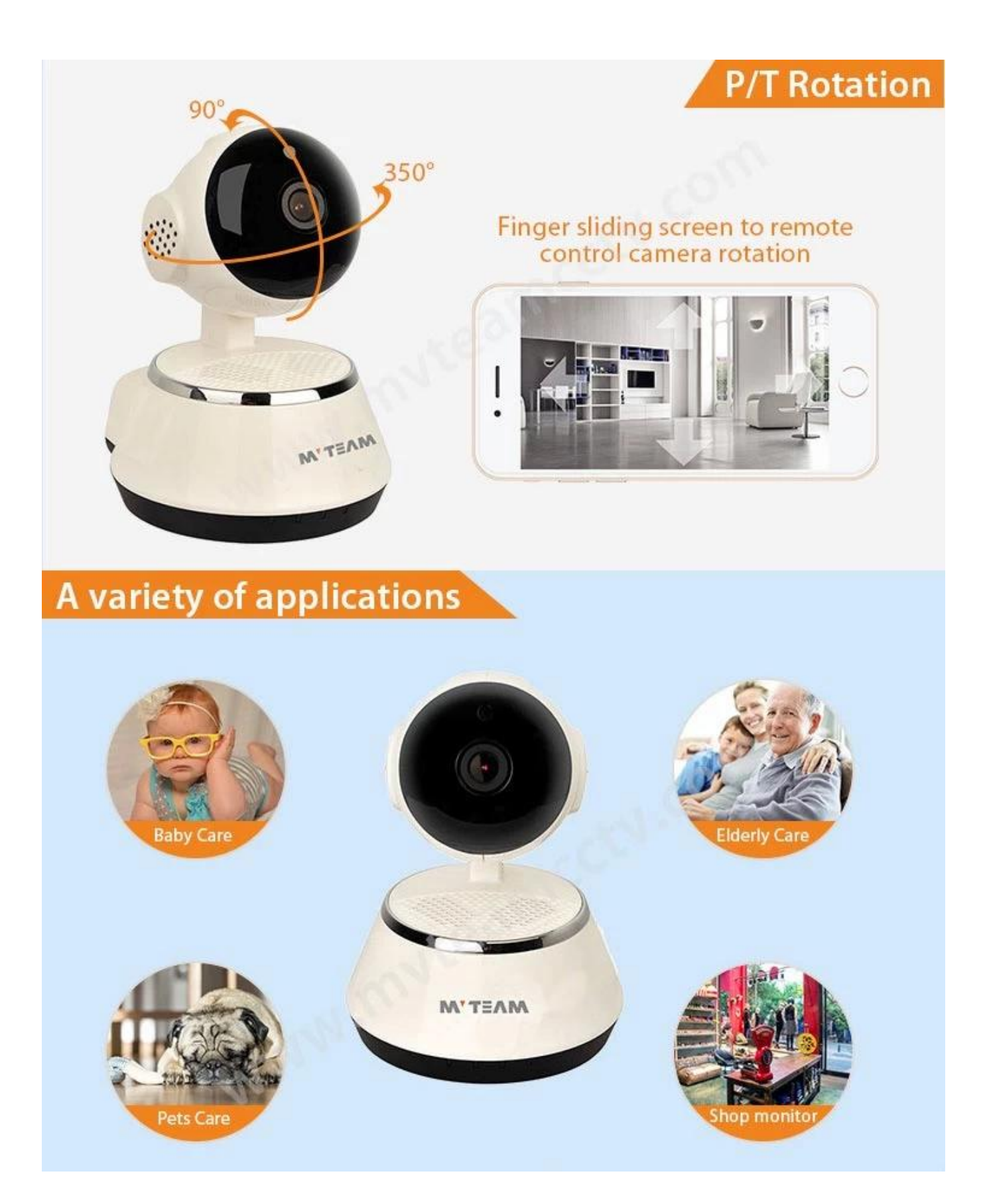

## **Motion Detction Alarm**

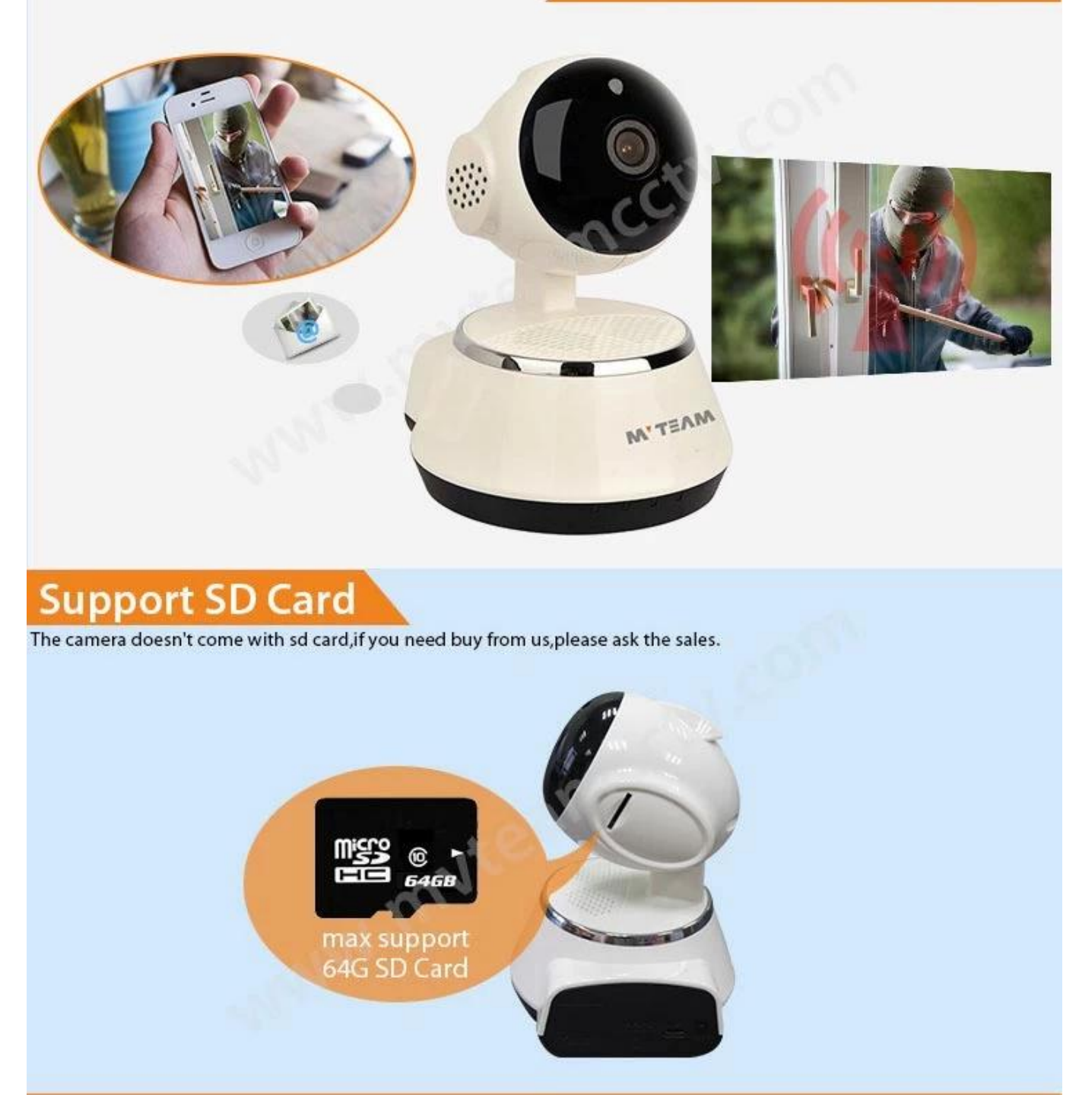

## **Mobile Phone View**

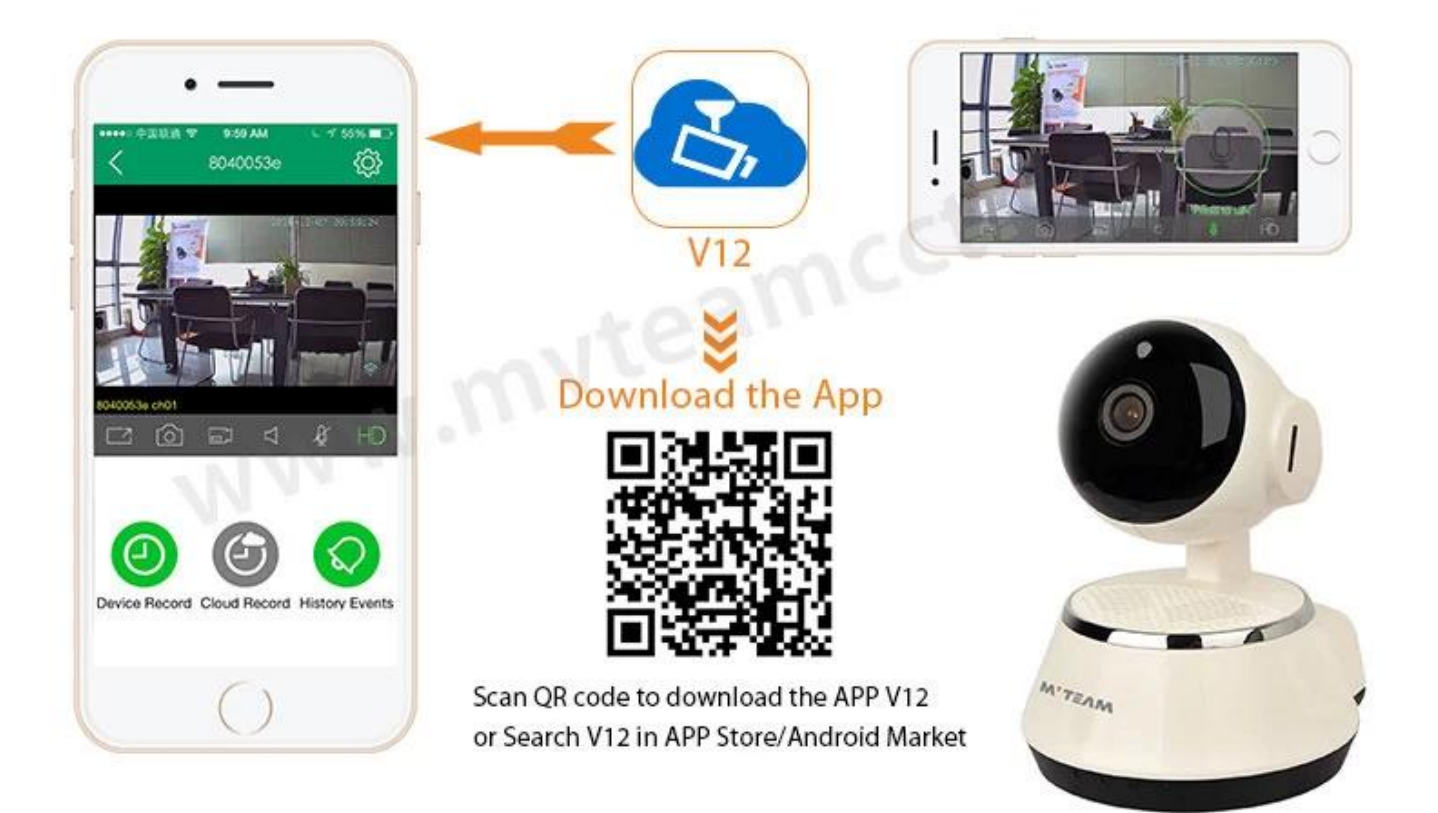

W artykule pokazano, jak ustawić widok zdalny na telefonie komórkowym: **[Nowa aplikacja mobilna V12 do kamery Wifi Smart IP H100-Q6](http://www.mvteamcctv.com/news/New-Mobile-APP-V12-For-Wifi-Smart-IP-Camera-H100-Q6.html)**

# **Show appearance!**

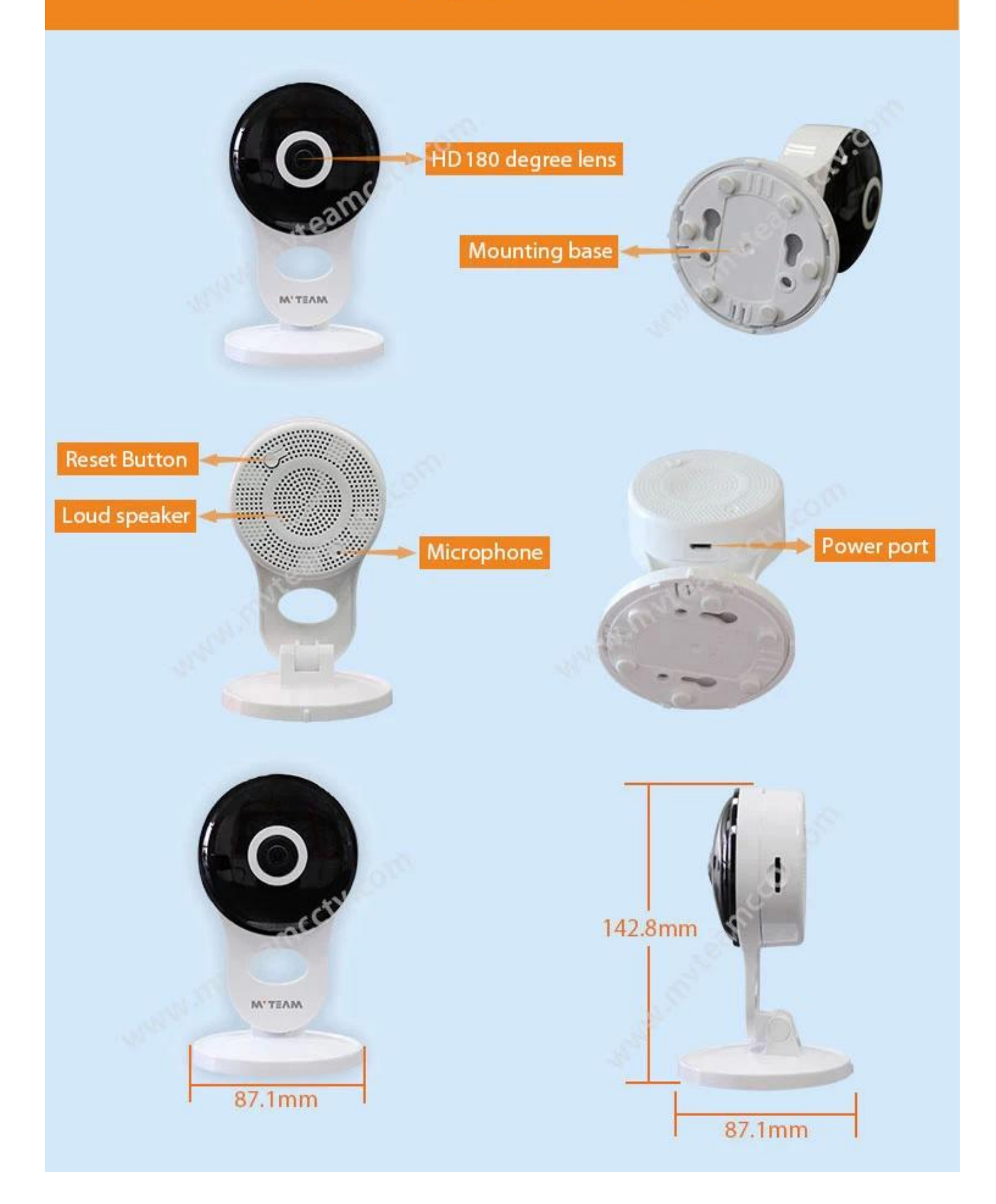

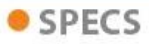

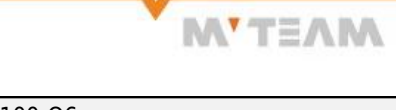

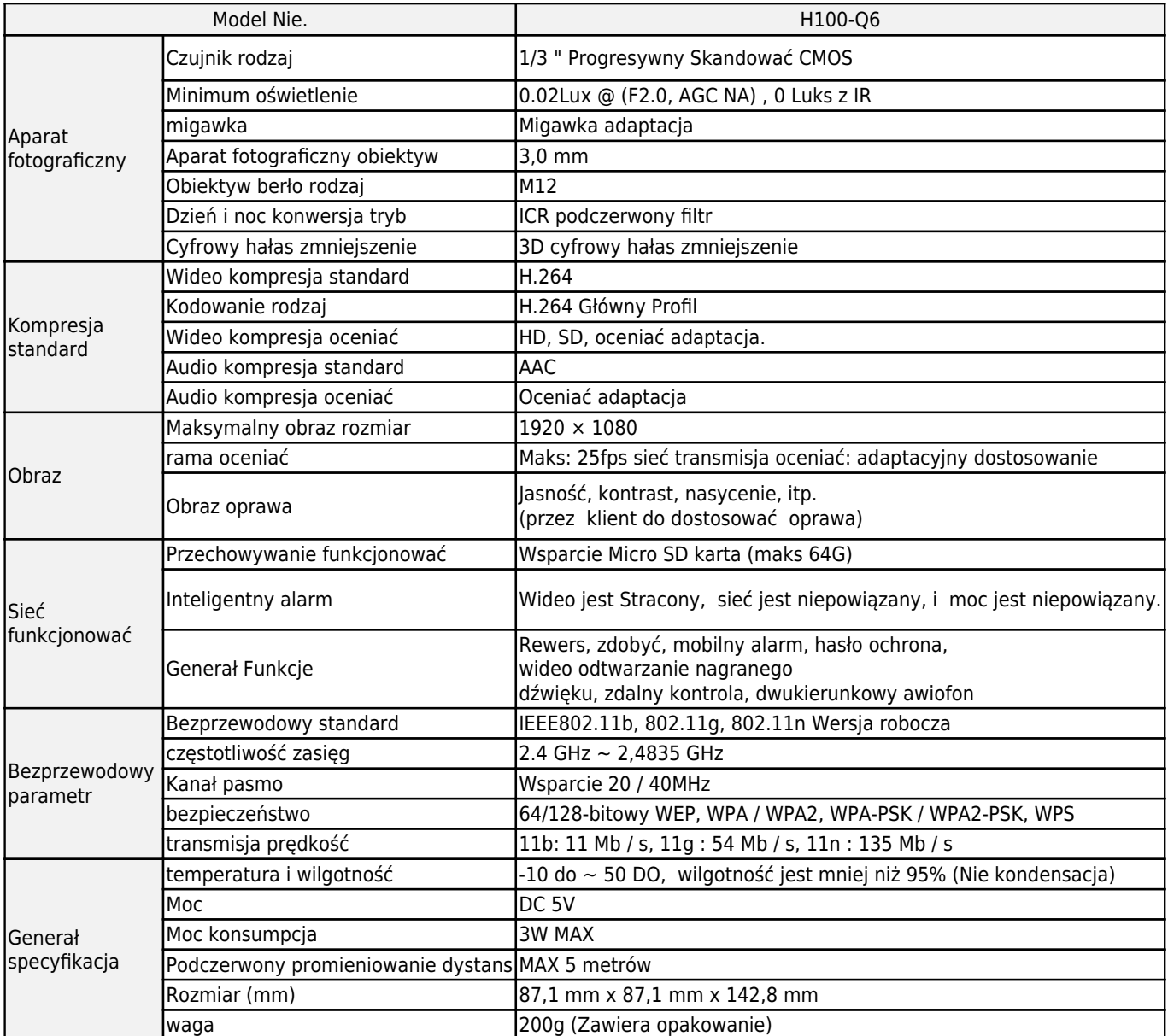

#### **Powiązane artykuły na temat kamery IP Wi-Fi:**

[Jak ustawić detekcję ruchu dla kamery IP Wi-Fi?](http://www.mvteamcctv.com/news/How-to-Set-Motion-Detection-for-Wifi-IP-Camera.html) [MVTEAM Wifi Smart IP Camera Live Demo](http://www.mvteamcctv.com/news/MVTEAM-Wifi-Smart-IP-Camera-Live-Demo.html) [Nowe rozwiązanie inteligentnej kamery IP WIFI - nowa aplikacja V12](http://www.mvteamcctv.com/news/New-Solution-of-Smart-WIFI-IP-Camera-New-APP-Experience-V12.html)

# ▼ Package **M'TEAN** WiFi Smart Cloud Camera Wile,

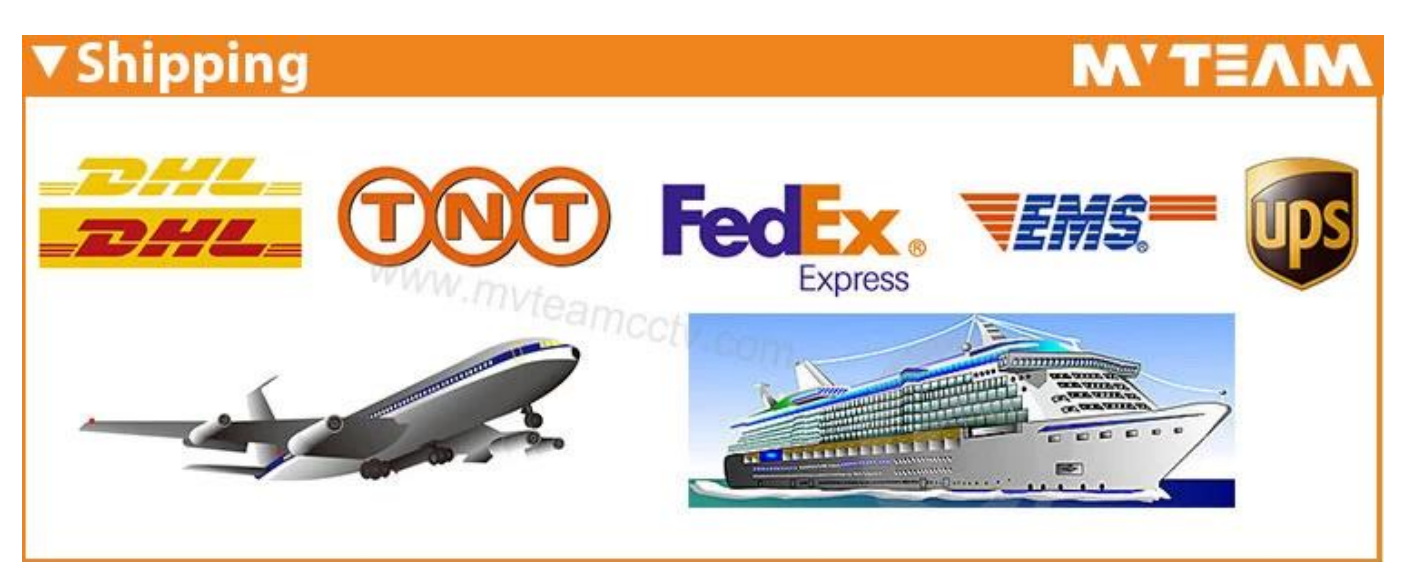

Wysyłka []: W oparciu o twoje wymagania, aby wybrać najlepszy sposób wysyłki.

#### **Skontaktuj się z nami:**

Jeśli masz jakieś pytanie, witamy w *[Skontaktuj się z nami](http://www.mvteamcctv.com/contact-us.html)*. Twoja szczególna uwaga wobec naszej firmy jest wysoko ceniona. Zapraszamy do odwiedzenia nasza oficjalna strona internetowa *[www.mvteamcctv.com](http://www.mvteamcctv.com/index.html)*

#### **Powiązane artykuły na temat kamery IP Wi-Fi:**

[Jak ustawić detekcję ruchu dla kamery IP Wi-Fi?](http://www.mvteamcctv.com/news/How-to-Set-Motion-Detection-for-Wifi-IP-Camera.html) [Jak długie nagrania wideo czy karta TF może zaoszczędzić na kamery Wi-Fi?](https://www.mvteamcctv.com/pl/news/How-Long-Video-Records-Does-a-TF-Card-Can-Save-for-Wifi-Cameras.html) [Jak zdalnie przeglądać kamerę IP MVTEAM Wifi na komputerze?](https://www.mvteamcctv.com/pl/news/How-to-remote-view-MVTEAM-Wifi-IP-Camera-on-Computer.html)